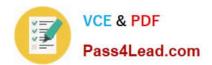

# 70-485<sup>Q&As</sup>

Advanced Windows Store App Development using C#

## Pass Microsoft 70-485 Exam with 100% Guarantee

Free Download Real Questions & Answers PDF and VCE file from:

https://www.pass4lead.com/70-485.html

100% Passing Guarantee 100% Money Back Assurance

Following Questions and Answers are all new published by Microsoft
Official Exam Center

- Instant Download After Purchase
- 100% Money Back Guarantee
- 365 Days Free Update
- 800,000+ Satisfied Customers

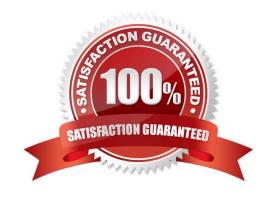

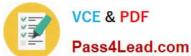

#### **QUESTION 1**

You need to register the reusable WinMD component.

What should you do?

In GooseTracker.csproj, add the following code at line GO04.

```
<ProjectReference Include="..\LogicComponent1\LogicComponent1.csproj">
 <Project>{b64bd7c9-fbdc-4b80-8350-8fead0878721}</Project>
 <Name>GooseLogic</Name>
</ProjectReference>
```

- B. In the MainPage.xaml.cs file, register the hander for the extension/mime-type.
- C. Run the Gacutil.exe /I shared.dll command.
- D. In Package appxmanifest, add the following code immediately after line GO02.

```
<Extension Include=".. \ ogicComponent1\LogicComponent1.csproj">
 <Project>{b64bd7c9-fbdc-4b80-8350-8fead0878721}</Project>
 <Name> GooseLogic</Name>
</Extension>
```

- A. Option A
- B. Option B
- C. Option C
- D. Option D

Correct Answer: A

#### **QUESTION 2**

You are collecting metrics from a Windows Store game that has been deployed to the Windows Store for a year.

You need to collect data to analyze the quality and success of the game.

Which metric should you use for each statistic? (To answer, drag the appropriate metrics to the correct location or locations in the answer area. Each metric may be used once, more than once, or not at all. You may need to drag the split bar

between panes or scroll to view content.)

Select and Place:

2022 Latest pass4lead 70-485 PDF and VCE dumps Download

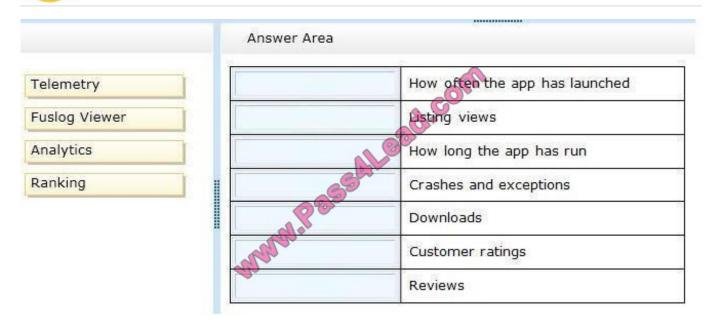

#### Correct Answer:

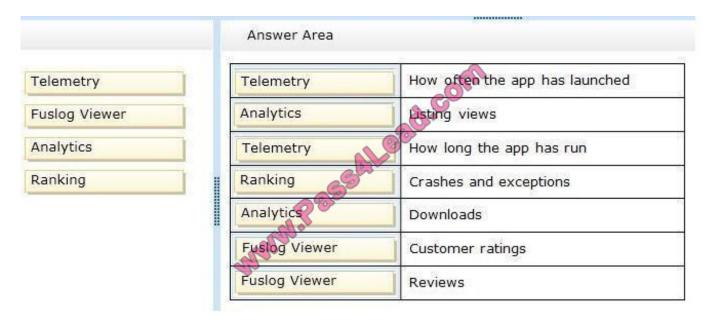

#### **QUESTION 3**

You are developing a Windows Store app.

The app contains a page named MainPage.

The page contains a media element named videoPlayer and a button named btnPlayTo.

You need to provide users with the ability to select a device that will display the contents of videoPlayer when they click btnPlayTo.

2022 Latest pass4lead 70-485 PDF and VCE dumps Download

Which code segment should you add to the Click event handler of btnPlayTo?

- A. PlayToManager.ShowPlayToUI ();
- B. PlayToReceiver ptr = new PlayToReceiver(); await ptr.NotifyPlaying()"
- C. PlayToReceiver ptr = new PlayToReceiver(); await ptr.StartAsync();
- D. PlayToManager.GetForCurrentView();

Correct Answer: A

#### **QUESTION 4**

You are developing a Windows Store app. The app will download files from the Internet.

```
public IAsyncOperation<StorageFile> DownloadFileAsync(string uri)
```

You need to call the DownloadFileAsync method from a background task.

You have the following code: (Line numbers are included for reference only.)

```
01

02{

03 StorageFile file = num;

04

05 return file;

06}
```

You already have a method that downloads files. The method has the following signature:

Which code segments should you insert at lines 01 and 04? (To answer, drag the appropriate code segments to the correct locations. Each code segment may be used once, more than once, or not at all. You may need to drag the split bar between panes or scroll to view content.)

Select and Place:

2022 Latest pass4lead 70-485 PDF and VCE dumps Download

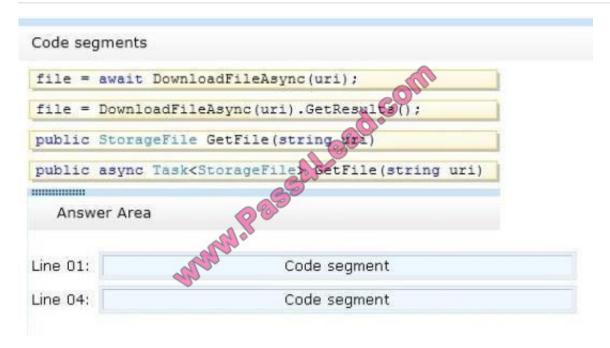

#### Correct Answer:

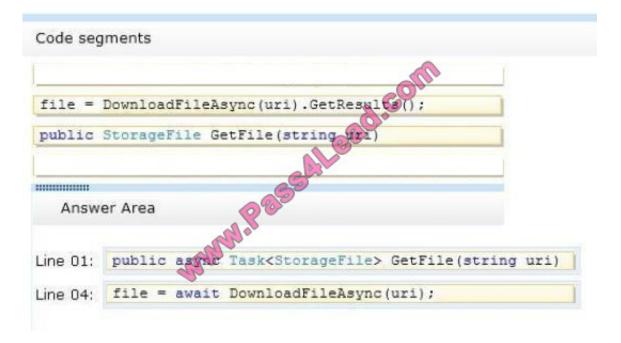

#### **QUESTION 5**

You are developing a Windows Store app.

The main page of the app contains a canvas container that has five TextBox controls and three Button controls. The visibility of the buttons changes according to the data entered in the TextBox controls.

You need to ensure that the buttons slide into place when their Visibility property is set to true.

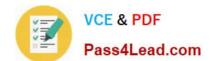

2022 Latest pass4lead 70-485 PDF and VCE dumps Download

What should you add?

- A. A RepositionThemeTransition to the canvas
- B. An EntranceThemeTransition to the canvas
- C. A DoubleAnimation to the canvas
- D. A PointAnimation to each button

Correct Answer: A

<u>70-485 PDF Dumps</u>

70-485 VCE Dumps

70-485 Braindumps

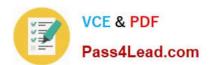

To Read the Whole Q&As, please purchase the Complete Version from Our website.

## Try our product!

100% Guaranteed Success

100% Money Back Guarantee

365 Days Free Update

**Instant Download After Purchase** 

24x7 Customer Support

Average 99.9% Success Rate

More than 800,000 Satisfied Customers Worldwide

Multi-Platform capabilities - Windows, Mac, Android, iPhone, iPod, iPad, Kindle

We provide exam PDF and VCE of Cisco, Microsoft, IBM, CompTIA, Oracle and other IT Certifications. You can view Vendor list of All Certification Exams offered:

https://www.pass4lead.com/allproducts

## **Need Help**

Please provide as much detail as possible so we can best assist you. To update a previously submitted ticket:

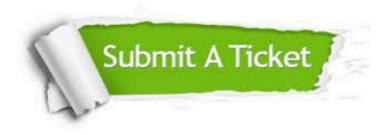

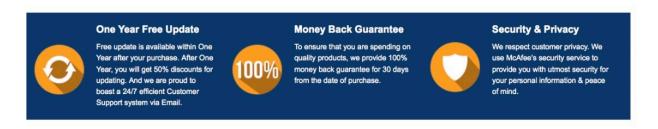

Any charges made through this site will appear as Global Simulators Limited.

All trademarks are the property of their respective owners.

Copyright © pass4lead, All Rights Reserved.